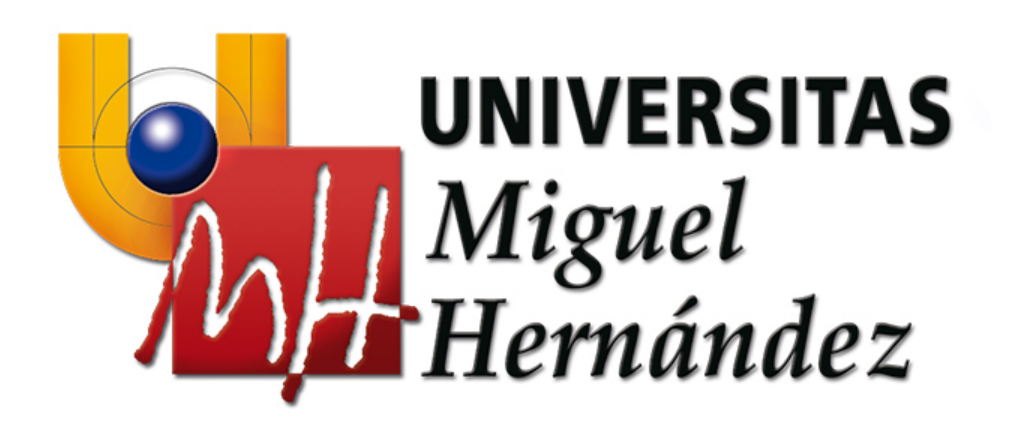

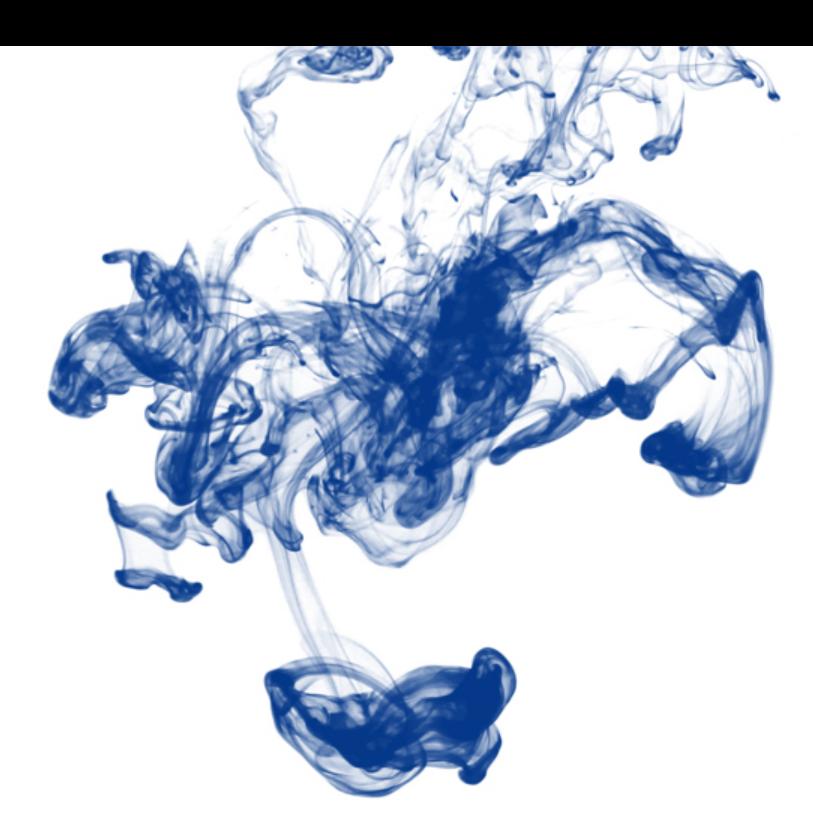

### Métodos alternativos a la experimentación animal. La Guía de Búsqueda EURL ECVAM

Alberto Pastor Campos Secretario del Órgano Evaluador de Proyectos Universidad Miguel Hernández de Elche

### • **LAS 3 Rs:**

- Publicadas por Russell y Burch en 1959

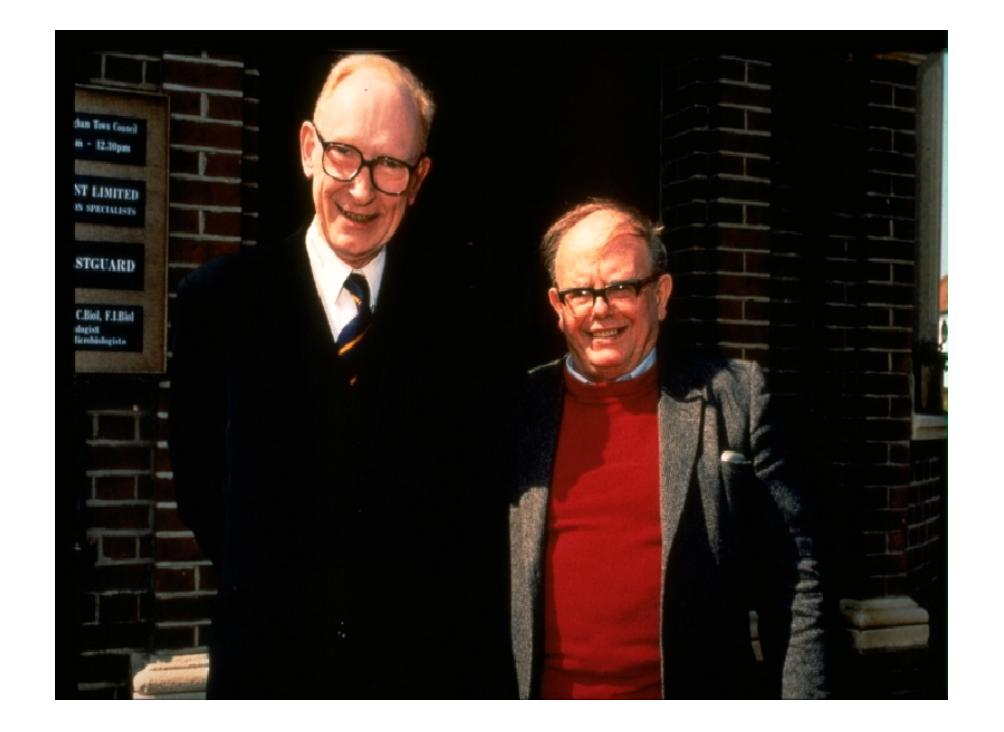

### • **LAS 3 Rs:**

#### 1. Reemplazar:

- Utilizar métodos alternativos a la experimentación animal, como bacterias, baño de órganos, cultivos celulares, modelos matemáticos…

- Utilizar animales siempre debe ser la última opción una vez descartado que no existen métodos alternativos con los que obtener los mismos resultados.

- Red Española para el desarrollo de Métodos Alternativos:

<http://www.remanet.net/>

**UNIVERSITAS Miguel Hernández** 

- Zúñiga J.M., Orellana J.M., Tur J.A., Ciencia y Tecnología del Animal de Laboratorio, Universidad de Alcalá – Sociedad Española para las Ciencias del Animal de Laboratorio, 2008

### • **LAS 3 Rs:**

### 2. Reducir:

- Reducir el número de animales utilizados mediante:

- Diseño y análisis estadístico de los experimentos
- Disminuir variabilidad resultados. Control factores:
	- 1. Condiciones ambientales
	- 2. Condiciones de los animales
	- 3. Control de calidad de los alimentos
	- 4. Control de calidad de los lechos
- Armonización legislaciones y estandarización procedimientos. Sistemas de Calidad. Principios BPL
- Tan inadecuado es el diseño con exceso/defecto animales

### • **LAS 3 Rs:**

### 3. Refinar:

- Disminuir severidad procedimientos y mejorar bienestar
- Mediante:
	- Técnicas no invasivas

- Mejora anestesia, analgesia y eutanasia
- Reconocimiento temprano dolor, estrés y malestar
- Manejo del comportamiento: socialización, condicionamiento y habituación
- Mejora de la estabulación: espacio, grupos, enriquecimiento ambiental

### • **LAS 3 Rs:**

4. La 4 R: Responsabilidad:

- Desde hace unos años se habla de una cuarta R.
- Pese a ser conceptual y estar englobada en las 3 anteriores, es una de las más importantes por la **necesidad de autocrítica** de nuestro trabajo diario: ¿Se puede hacer mejor?, ¿sí?: Hazlo.

### • **REQUERIMIENTO LEGAL:**

- Aplicar las 3 Rs no es solo una cuestión ética, también es un requerimiento legal: *Real Decreto 53/2013, de 1 de febrero, por el que se establecen las normas básicas aplicables para la protección de los animales utilizados en experimentación y otros fines científicos, incluyendo la docencia.*

*-* Introducción: "La nueva directiva ha supuesto un importante avance en materia de bienestar animal…y porque establece como **principio general**  la promoción e implementación del «principio de las tres erres», es decir el **reemplazo, la reducción y el refinamiento** de los procedimientos, fomentando el uso de métodos alternativos a la experimentación con animales vivos."

### • **REQUERIMIENTO LEGAL:**

- **Artículo 4. Principio de reemplazo, reducción y refinamiento.**

1. Se utilizarán siempre que sea posible, en lugar de un procedimiento, métodos o estrategias de ensayo científicamente satisfactorios que no conlleven la utilización de animales vivos.

2. El número de animales utilizados se reducirá al mínimo siempre que ello no comprometa los objetivos del proyecto.

3. Las actividades relacionadas con la cría, el alojamiento y los cuidados, así como los métodos utilizados en procedimientos, se refinarán tanto como sea posible para eliminar o reducir al mínimo cualquier posible dolor, sufrimiento, angustia o daño duradero a los animales.

### • **REQUERIMIENTO LEGAL:**

4. En lo relativo a la elección de los métodos, el principio de reemplazo, reducción y refinamiento, se aplicará conforme a lo dispuesto en el artículo 24. Cuando de esta elección resulte un procedimiento, éste se realizará conforme a lo establecido en el artículo 25.

5. Los **órganos competentes se asegurarán de la aplicación de los apartados anteriores** y contribuirán al desarrollo y validación de planteamientos alternativos que puedan aportar un nivel de información igual o superior al obtenido en procedimientos con animales, pero que no utilicen o utilicen menos animales o impliquen procedimientos menos dolorosos.

### • **REQUERIMIENTO LEGAL:**

6. La Administración General del Estado y los órganos competentes darán los pasos que consideren apropiados para fomentar la investigación en este campo y velarán por la promoción de los planteamientos alternativos y la difusión de la información sobre éstos a escala nacional.

#### **- Artículo 34. Evaluación de proyectos.**

2. La evaluación del proyecto incluirá:

**UNIVERSITAS Miguel Hernández** 

b) una evaluación de su conformidad con los requisitos de reemplazo, reducción y refinamiento;

### • **¿CÓMO?:**

1. Reducción: Cálculo del tamaño muestral <http://oep.umh.es/calculo-del-tamano-muestral/>

**UNIVERSITAS Miguel Hernández** 

2. Reemplazo y Refinamiento: Búsqueda online. **Guía EURL ECVAM** <http://goo.gl/C0nSMW>

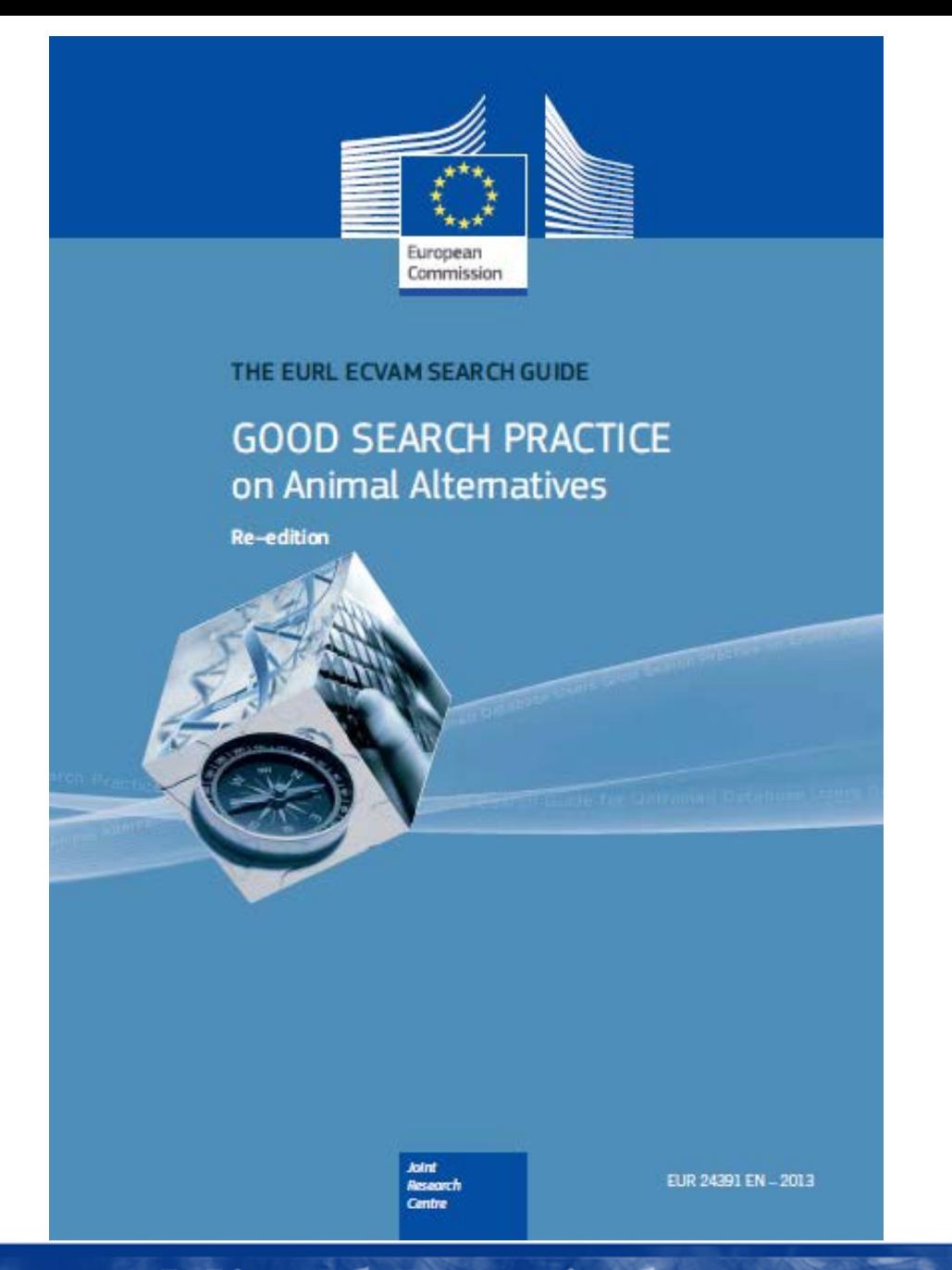

# GUÍA EURL ECVAM

- La Guía de Búsqueda EURL ECVAM satisfice los imperativos legales y éticos acerca del uso de animales en investigación solo cuando todas las posibles alternativas consideradas se hayan considerado inadecuadas.

- Buscar información sobre alternativas a la experimentación animal es una parte fundamental para justificar una propuesta de uso de animales.

- El problema puede resumirse en lo siguiente: ¿Cuál es la mejor manera de buscar información sobre las 3 Rs en un universo online tan heterogéneo y en constante cambio?

## GUÍA EURL ECVAM

- El propósito de esta Guía es proporcionarte la **información y los recursos**para entender como buscar información sobre las 3 Rs de manera eficiente y eficaz, y un **proceso de 7 pasos** de búsqueda consistente de manera **estructurada y sistemática**. Está basado en la experiencia y las buenas prácticas actuales y representa un campo de conocimiento no disponible actualmente en otra publicación existente.

- En la práctica, no solo **mejorará la relevancia y la calidad de la información** encontrada, sino que **reducirá el tiempo** necesario para hacerlo. Por supuesto, el tiempo necesario para leer, aprender y aplicar el proceso de 7 pasos quedará recompensado la primera vez que necesites realizar una búsqueda de este tipo para justificar un estudio.

# GUÍA EURL ECVAM

4 puntos merecen una especial atención:

**UNIVERSITAS Miguel Hernández** 

- Primero, esta Guía explica la importancia de las fuentes de valor añadido actuales, donde el "input" experto ha provisto de manera efectiva un control de calidad.

- Segundo, enseña la importancia no solo de seleccionar los términos técnicos de búsqueda correctos, sino también de asegurar que el correcto contexto se predetermina o especifica.

- Tercero, familiarizarse y usar términos del tesauro tanto cuando se busca información como cuando se publica información, será tiempo bien empleado.

- Cuarto, provee hojas de información concisas y relevantes de fuentes de información claves.

#### **1. Dónde buscar la información. Fuentes principales**:

- Bases de datos de valor añadido:
	- DB-ALM

### - **AnimALT-ZEBET**

- NORINA
- Bases de datos bibliográficas:

### - **PUBMED**

- Buscadores semánticos:

### - **GO3R**

- Organizaciones:

- ALTOX
- ALTWEB

**UNIVERSITAS Miguel Hernández** 

- NC3Rs

### **2. Principios básicos:**

- 1. Búsqueda de una palabra:
- Aproximación muy general. Resultados muy elevados
- 1.1. Stemming (automático):

Stemming es un método para reducir una palabra a su raíz o (en inglés) a un stem o lema. Hay algunos algoritmos de stemming que ayudan en sistemas de recuperación de información. Stemming aumenta el recall que es una medida sobre el número de documentos que se pueden encontrar con una consulta. Por ejemplo una consulta sobre "bibliotecas" también encuentra documentos en los que solo aparezca "bibliotecario" porque el stem de las dos palabras es el mismo ("bibliotec")

### **2. Principios básicos:**

1.2. Truncado/Caracteres comodín:

- Uso de caracteres comodín o wildcards

- Se utiliza para sustituir un número fijo o variable de caracteres en un término de búsqueda con el fin de recuperar las variantes lingüísticas
- Símbolos comunes: \*, ?, \$ or #
- ?: Si busco el término *experiment?* Se mostrarán documentos que contengan los términos experimental, experimento, experimentación, etc.
- En algunas bases de datos \* representa cualquier número de caracteres y ? Sólo 1 carácter: Buscar información en la propia base de datos
- Aumentan los resultados pero aumentan los resultados poco o nada relevantes

#### **2. Principios básicos:**

2. Búsqueda de varias palabras:

- Hay que usar palabras específicas y poco o nada ambiguas que definan bien lo que buscamos

2.1. Operadores Booleanos:

**UNIVERSITAS Miguel Hernández** 

- En matemáticas, una función booleana es una función cuyo dominio son las palabras conformadas por los valores binarios 0 ó 1 ("falso" o "verdadero", respectivamente), y cuyo codominio son ambos valores 0 y 1. Gran parte de la búsqueda en las bases de datos, se apoya en los principios de la lógica Booleana.

#### **2. Principios básicos:**

2.1. Operadores Booleanos:

#### - **AND**:

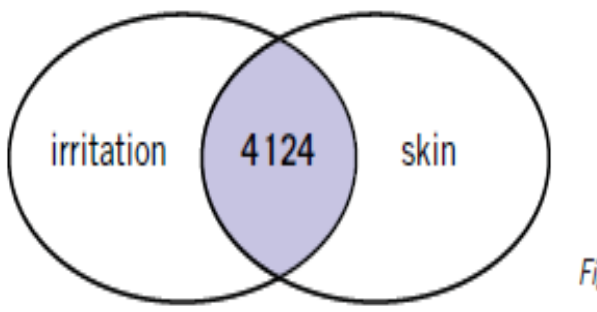

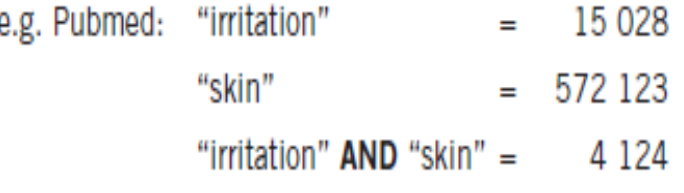

(August 28, 2012)

Figure 2: Subset of documents containing the terms irritation AND skin. Documents that are retrieved via a query for both terms linked by AND are indicated by purple colour.

е.

#### **2. Principios básicos:**

2.1. Operadores Booleanos:

#### - **OR**:

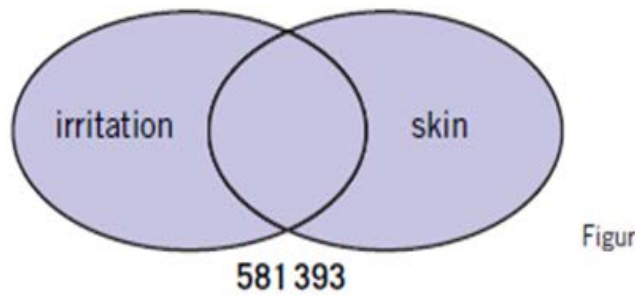

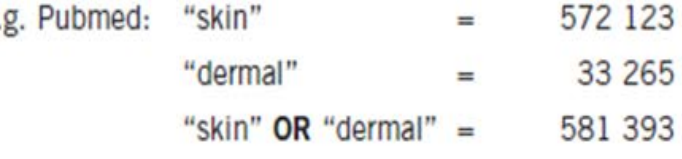

(August 28, 2012)

Figure 3: Total set of documents containing the terms skin OR dermal Documents that are retrieved via a query for both terms linked by OR are indicated by purple colour.

#### **2. Principios básicos:**

2.1. Operadores Booleanos:

#### - **NOT**:

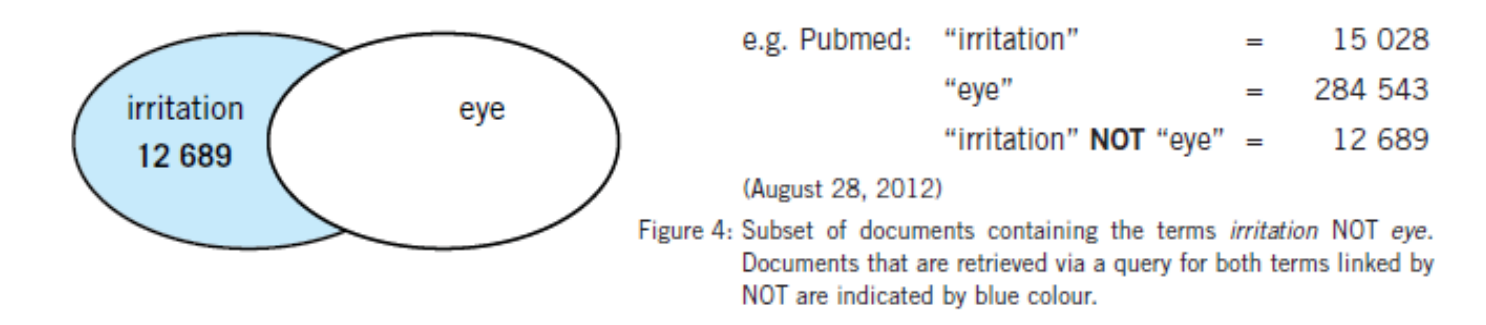

Inappropriate use of the operator NOT can result in loss of relevant information.

**UNIVERSITAS Miguel Hernández** 

In contrast, inappropriate use of the OR operator may retrieve more irrelevant information.

#### **2. Principios básicos:**

- Operadores booleanos para búsquedas más complejas: Ejemplo: Google

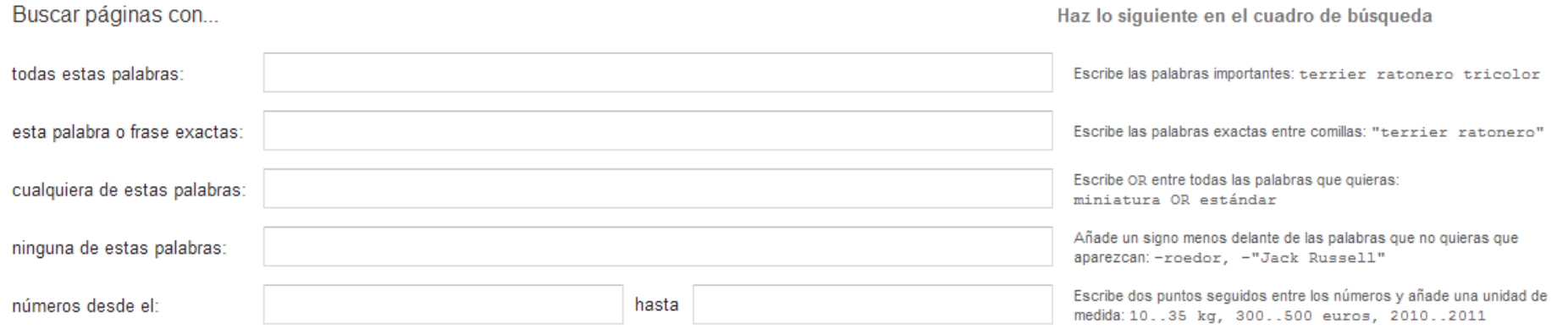

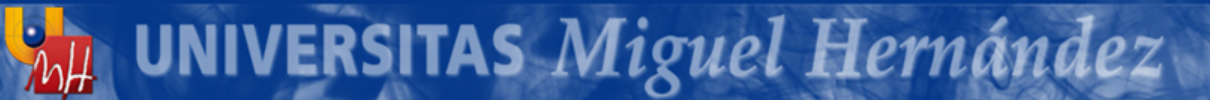

**2. Principios básicos:**

2.2. Operadores que indican la relación entre términos ("…" y NEAR):

- **"…"**:

- Añadir comillas en una búsqueda de múltiples términos fuerza al buscador a obtener resultados donde las palabras aparezcan juntas

Ejemplo: "Skin irritation" obtendrá resultados donde estos términos aparezcan juntos, pero no dónde aparezcan separados.

**2. Principios básicos:**

2.2. Operadores que indican la relación entre términos ("…" y NEAR):

#### - **NEAR**:

- El buscador proporciona resultados dónde los términos están separados por una o varias palabras.

Ejemplo: *Skin NEAR irritation* obtendrá resultados donde estos términos aparezcan juntos o cercanos, como *irritation of the skin*

#### **3. Búsqueda avanzada:**

3.1. Interfaz avanzada, extendida o estructurada:

**UNIVERSITAS Miguel Hernández** 

- Cuando la información se encuentra en una **base de datos con metadatos estructurados** (los diferentes subconjuntos de la información se almacenan en diferentes campos de datos, tales como la información bibliográfica en el título, autor, año de publicación, resumen, etc.) los buscadores pueden buscar estos metadatos de una manera selectiva y estructurada.

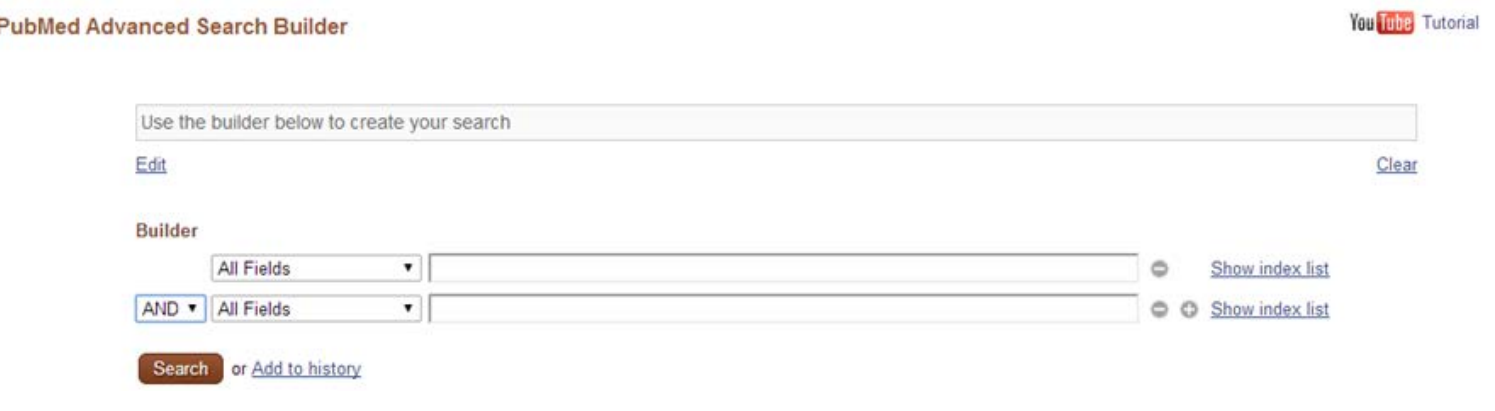

#### **3. Búsqueda avanzada:**

3.2. Contexto:

- Los términos de búsqueda pueden obtener resultados diferentes en función del contexto. Ej: Clon celular, ordenador clon

**Cómo especificar el contexto:**

a. Identificar y buscar una base de datos específica para nuestras necesidades:

- Investigación básica: **PUBMED**, AnimALT-Zebet
- Ensayos regulatorios: **DB-ALM**, AnimALT-Zebet
- Docencia: **NORINA**

#### **3. Búsqueda avanzada:**

3.2. Contexto:

b. Otra forma es utilizar términos de un vocabulario controlado con un contexto específico definido en un diccionario de sinónimos:

Un tesauro es una recopilación de términos relevantes (descriptores o términos índice) para un "campo del conocimiento" dado. Siendo un contexto específico, el significado y alcance de términos del tesauro se especifica de forma inequívoca.

Uno de los tesauros más completos en el campo de la biomedicina es el **MesH** (Medical Subject Headings) de la US National Library ofMedicine (NLM).

- **3. Búsqueda avanzada:**
	- 3.2. Contexto:

c. También es posible mediante la combinación en una sola búsqueda de términos de búsqueda ambiguos con **términos de búsqueda que definen el tema (topic defining terms)** usando operadores booleanos

Ejemplo: *Replacement* AND *animal experimentation*

#### **3. Búsqueda avanzada:**

3.3. Topic defining terms:

Los términos adicionales que mejor se pueden combinar con cualquier término de búsqueda ambiguo son realmente seleccionados por la potencia de su alcance/tema.

EJ: Desde la perspectiva de las 3R, términos de búsqueda, tales como *animal testing alternatives* o *animal use refinement* son términos consistentemente poderosos definidores del tema (en gran parte debido a que son términos utilizados por muchos tesauros)

**Probar:** *Animal use alternatives*

#### **3. Búsqueda avanzada:**

3.3. Topic defining terms:

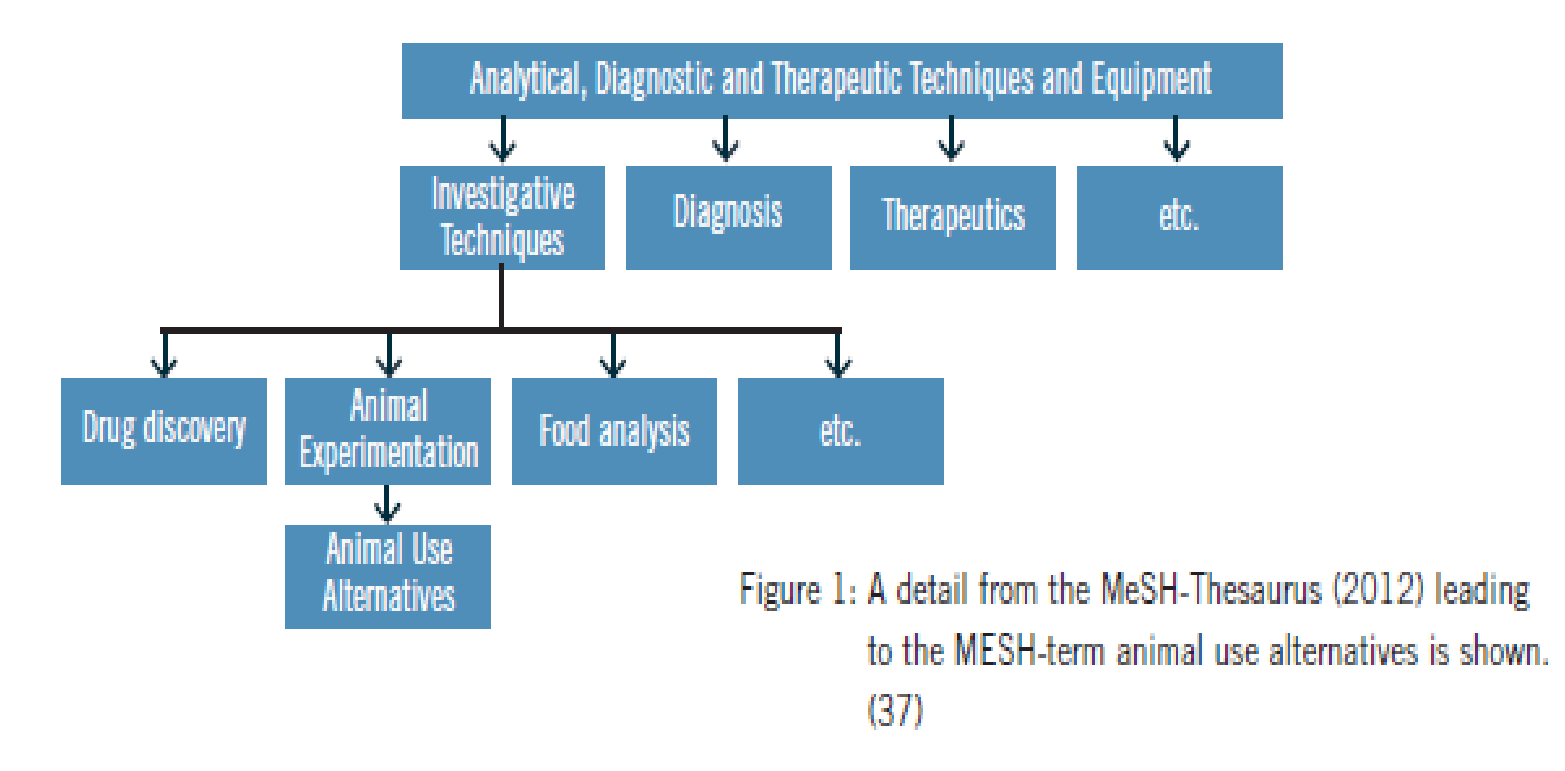

### **MANUILLE SE SET AS Miguel Hernández**

### **1. PASO 1: NECESIDAD DE INFORMACIÓN**

#### **- Nivel de conocimiento: "Saber lo que estás haciendo":**

**UNIVERSITAS Miguel Hernández** 

Una parte esencial de la planificación de cualquier programa de investigación o ensayo es reunir y revisar la información disponible sobre el nivel actual de conocimientos sobre el objetivo específico de investigación , las posibles estrategias de investigación y los métodos.

#### - **Necesidad**

Cuando una propuesta de investigación que implique el uso de animales requiera la aprobación regulatoria, la responsabilidad de demostrar que se han hecho todos los esfuerzos razonables para encontrar y tener en cuenta las oportunidades, en términos de las 3Rs, es de el solicitante.

#### **1. PASO 1: NECESIDAD DE INFORMACIÓN**

**UNIVERSITAS Miguel Hernández** 

Los **objetivos clave** en la búsqueda de información llevada a cabo en la etapa de planificación es tanto para determinar la **disponibilidad e idoneidad de alternativas** , como para aportar pruebas para argumentar que el uso de animales se propone es la forma más **humanitaria** de cumplir los objetivos científicos.

Los científicos tienen que suministrar información sobre la falta de disponibilidad de métodos alternativos de acuerdo con el principio de las 3Rs. Además pueden tener que justificar por qué algunas alternativas aparentemente pertinentes no son adecuadas.

#### **2. PASO 2: COMPONENTES DE TU APROXIMACIÓN:**

#### **2.1. Campo de investigación:**

- Investigación básica: **AnimALT-Zebet, PUBMED, GO3R**
- Ensayos regulatorios: **DB-ALM, AnimALT-Zebet, GO3R**
- Docencia: **NORINA**, **NC3RS, PUBMED**

#### **2.2. Objetivos específicos:**

- No pueden seleccionarse términos de búsqueda relevantes hasta que los objetivos específicos de un proyecto están claramente definidos.

#### **2.3. Métodos y modelos:**

UNIVERSITAS Miguel Hernández

- Especificar la estrategia, el diseño del estudio y los modelos utilizados también ayuda en la deducción de los términos de búsqueda pertinentes.

**3. PASO 3: FUENTES DE INFORMACIÓN ADECUADA:**

**UNIVERSITAS Miguel Hernández** 

**3.1. Fuentes de valor añadido:** DB-ALM, AnimALT-ZEBET **3.2. Cobertura amplia pero limitadas (documentos relacionados con las 3Rs):** PUBMED usando MesH terms, GO3Rs **3.3. Cobertura amplia sin limitaciones:** PUBMED, Otras

### **4. PASO 4: TÉRMINOS DE BÚSQUEDA RELEVANTES:**

Recopila los términos de búsqueda que mejor identifiquen el enfoque científico así como el aspecto de las 3Rs. Selecciona términos con la suficiente especificidad y amplitud. Considera términos del tesauro y consultas avanzadas.

**4.1. Campo de investigación**

- **4.2. Objetivos específicos**
- **4.3. Métodos y modelos**

### **5. PASO 5. EMPIEZA TU BÚSQUEDA CON UNA CONSULTA SENCILLA EN UNA BASE DE DATOS ESPECÍFICA DE 3Rs:**

4.1. Empieza la búsqueda buscando en fuentes de métodos alternativos de valor añadido, probando diferentes términos de búsqueda en una consulta sencilla, y navega a través del inventario (esquema de clasificación) si está disponible

#### **AnimALT-ZEBET**

**UNIVERSITAS Miguel Hernández** 

4.2. Evalúa los documentos recuperados. ¿Hay información sobre el método alternativo (s) que se ajuste a alcanzar el objetivo científico de tu enfoque?, ¿hay mejores términos de búsqueda potenciales?

#### **6. PASO 6. LIMITA LOS RESULTADOS DE BÚSQUEDA EN FUENTES MÁS EXTENSAS:**

6.1. Si no obtienes información sobre alternativas adecuadas buscando en fuentes de valor añadido busca en fuentes de cobertura amplia pero limitadas.

Usa limitaciones relacionadas con las 3Rs como los términos adecuados en el Teasuro MesH o usando GO3Rs:

#### **PUBMED usando MesH terms, GO3Rs**

**UNIVERSITAS Miguel Hernández** 

6.2. Evalúa los resultados y considera si es posible mejorar la consulta agregando diversos términos de búsqueda y operadores booleanos

6.3. Evalúa los documentos más relevantes recuperados

#### **7. PASO 7. AMPLIA EL HORIZONTE DE BÚSQUEDA:**

7.1. Si la búsqueda no encuentra ninguna alternativa adecuada repite el paso 5 en fuentes de cobertura amplia pero poniendo unas limitaciones menos restrictivas.

#### **PUBMED, GOOGLE**

7.2. Evalúa los documentos recuperados

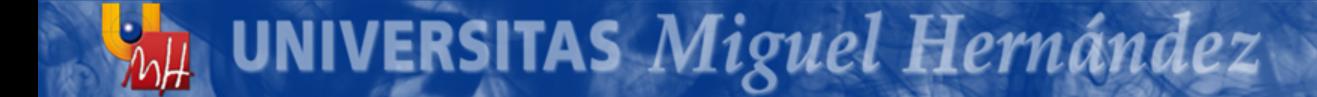

### OTROS RECURSOS

- La información disponible en el campo de los métodos alternativos es muy extensa.
- Adjunto un listado de webs interesantes:
	- Búsqueda interespecie e intraespecie: <http://www.interspeciesinfo.com/>
	- Modelos animales de cáncer:<https://cancermodels.nci.nih.gov/camod/>
	- Búsca Alternativas: Miscelánea sobre métodos alternativos con enlaces muy valiosos:<http://buscaalternativas.com/>
	- NC3Rs: <http://www.nc3rs.org.uk/>
		- Toma muestras sanguíneas: <http://www.nc3rs.org.uk/bloodsamplingmicrosite/page.asp?id=313>
		- Administración de sustancias y cirugía aséptica: <http://www.procedureswithcare.org.uk/>

**UNIVERSITAS Miguel Hernández** 

[Práctica: http://goo.gl/Jx1ynu](http://goo.gl/Jx1ynu)

### !Ánimo!

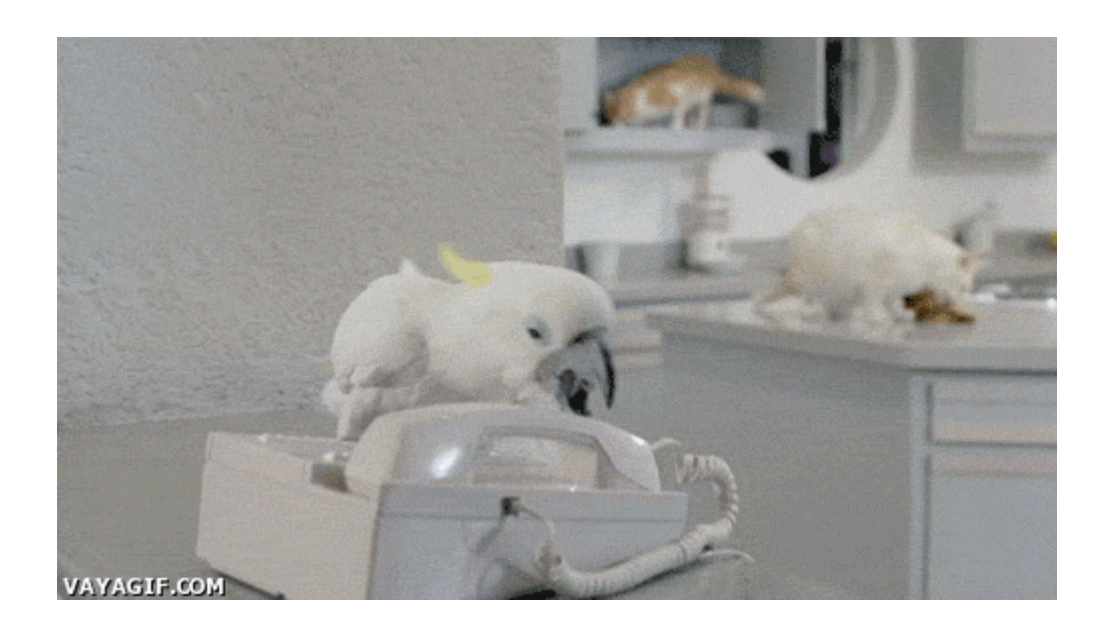

[http://oep.umh.es](mailto:comisiondeetica@umh.es) [oep@umh.es](mailto:comisiondeetica@umh.es) [albertopastor@umh.es](mailto:albertopastor@umh.es)

**MANUIL EN SE SE A SET A SET A SET A SET A SET A SET A SET A SET A SET A SET A SET A SET A SET A SET A SET A SET A SET A SET A SET A SET A SET A SET A SET A SET A SET A SET A SET A SET A SET A SET A SET A SET A SET A SET A**